Windows Vista

- 13 ISBN 9787030205056
- 10 ISBN 7030205057

出版时间:2007-12

页数:458

版权说明:本站所提供下载的PDF图书仅提供预览和简介以及在线试读,请支持正版图书。

#### www.tushu000.com

Windows Vista

Windows Vista

Windows Vista / Themet Windows Mail Live Messenger Windows Vista<br>DVD Windows Vista

windows windows windows windows windows and windows vistal windows vistal windows vistal windows vistal windows v

本书适合自学Windows Vista的初、中级读者,原来有Windows基础的读者也可以通过本书掌

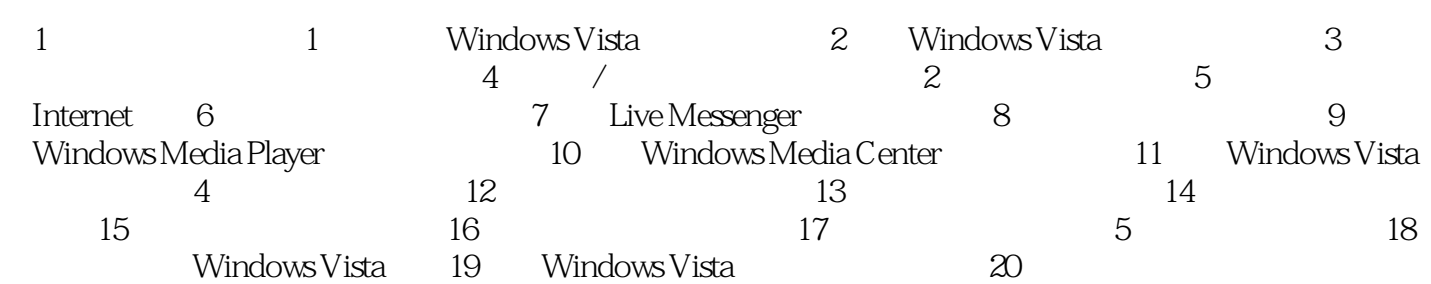

《征服Windows Vista完全应用指南》适合自学Windows Vista的初、巾级读者,原来宵Windows基础的 Windows Vista Windows Vista with the control of the Second Windows (2008), which will be a second with the Second Windows (20

Vista

 $1$ 

 $2\,$ 

本站所提供下载的PDF图书仅提供预览和简介,请支持正版图书。

:www.tushu000.com